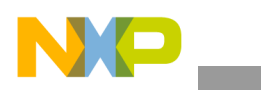

# **Freescale Semiconductor**

Application Note

Document Number: AN4828 Rev. 0, 12/2013

# **MC56F827xx DSCs Crossbar and Signal Multiplexing on 56F827xx for Motor Control Applications**

*by Libor Prokop*

# <span id="page-0-0"></span>**1 Introduction**

The crossbar switch (XBAR), which was introduced as part of the new generation of Freescale controllers, together with the AND/OR/INVERT (AOI) module are implemented in the MC56F827xx family of Digital Signal Controllers (DSC), dedicated to motor control.

The crossbar module implements an array of M N-input combinational muxes. All muxes share the same N inputs in the same order, but each mux has its own independent select field. The intended application of this module is to provide a flexible crossbar switch function that allows any input to be connected to any output under user control.

The motor control applications are a complex system that utilizes many peripheries, such as the Pulse Width Modulation module (PWM), Analog to Digital Converter (ADC), timers, I/Os, and communication. The crossbar module is a key element of the system's versatility. This application note focuses on the utilization of the XBAR switch for the motor control applications running on MC56F827xx DSC.

#### **Contents**

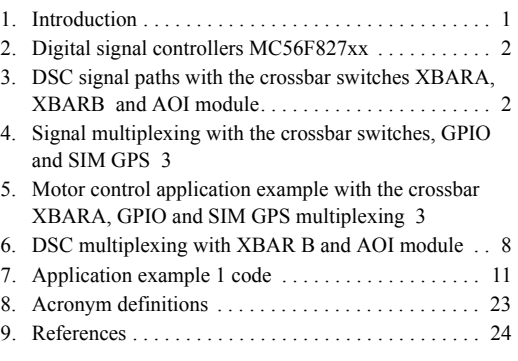

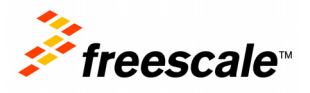

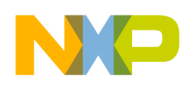

**Digital signal controllers MC56F827xx**

# <span id="page-1-1"></span>**2 Digital signal controllers MC56F827xx**

One suitable DSC for a motor control application is MC56F827xx. This is a complex device with many features described in the device reference manual and data sheets. This application note is focused on the connections of the following features and processor modules:

- Core and peripheral clock 50 MHz (Core clock can be set to 100 MHz in the Fast mode.)
- Input signal multiplexing (SIM GPS registers)
- Two crossbar units with AOI module to interconnect signals between the peripherals
- Core and peripheral clock 50MHz (Core clock can be set to 100MHz in the Fast Mode.)
- Pulse Width Modulator
- 12-bit ADC converter

# <span id="page-1-0"></span>**3 DSC signal paths with the crossbar switches XBARA, XBARB, and AOI module**

The DSC 56F827xxx internal signals connection between modules is characterized by two crossbar switches and the AOI module.

The block schematic is shown in [Figure 1](#page-1-2).

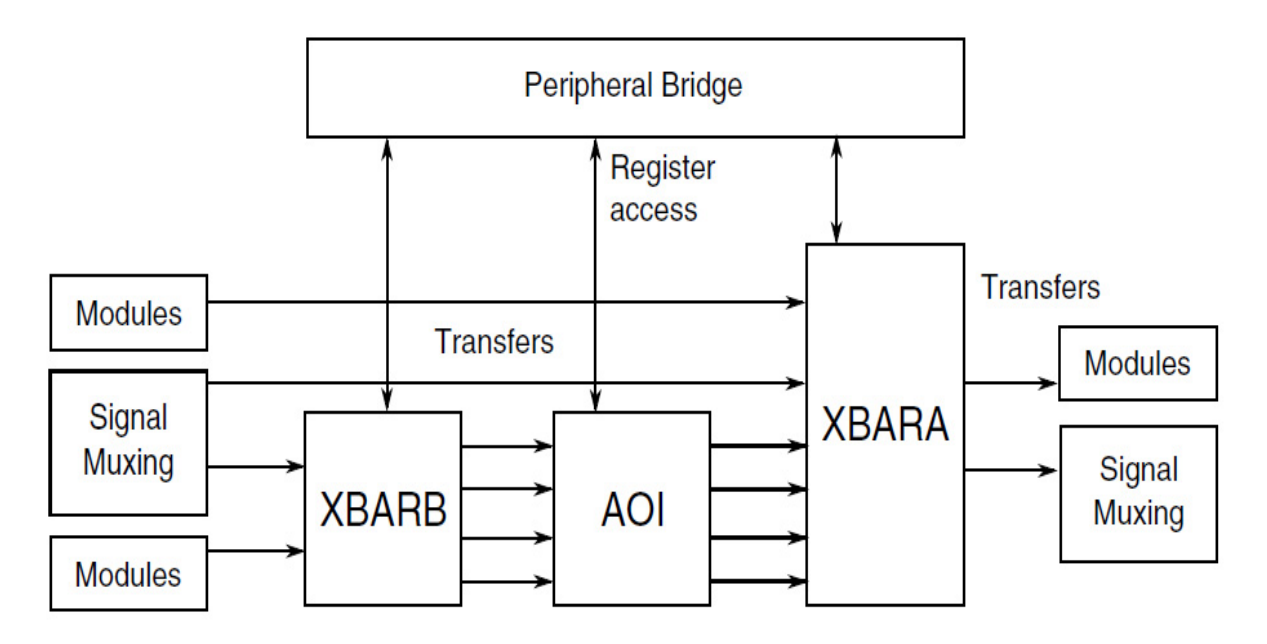

<span id="page-1-2"></span>**Figure 1. XBARA, XBARB, and AOI integration**

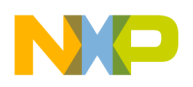

# <span id="page-2-0"></span>**4 Signal multiplexing with the crossbar switches, GPIO and SIM GPS**

The DSC MC56F827xx signal path flexible philosophy is based on input pin multiplexing with GPIO and SIM GPS modules and crossbar switches XBARA and XBARB with AOI modules.

The GPIO PER register setting indicates if the dedicated pin will be used as general input/output or in periphery mode. In case the pin is used for periphery this can be connected to one of up to four peripheries (depending on the pin and device). One of the peripheries can be XBAR input or output.

In the XBARA any of the 32 inputs can be connected to any of the 41 XBARA outputs. The inputs can be any signal from pins, hardware module triggers, etc.

In the XBARB any of the 26 inputs can be connected to any of the 16 outputs.

These crossbar connections of a dedicated MC56F827xx DSC are described in sections: XBARA and XBARB Inputs, XBAR Interconnections and XBARA Outputs of the MC56F827xx Reference Manual.

# <span id="page-2-1"></span>**5 Motor control application example with the crossbar XBARA, GPIO and SIM GPS multiplexing**

The first motor control application example in this application note utilizes XBARA only.

A typical 3-phase motor control system requires at least one 3\*2 Pulse With Modulation signal with a top and bottom signal for each phase. The analog signals usually cover phase current, voltage, temperature and other signals like resolver. The ADC sampling should be synchronized with PWM signals. For debugging purposes the external synchronization signal is usually required.

Internal DSC connection for such a 3-phase motor control system is displayed in [Figure 2](#page-3-0).

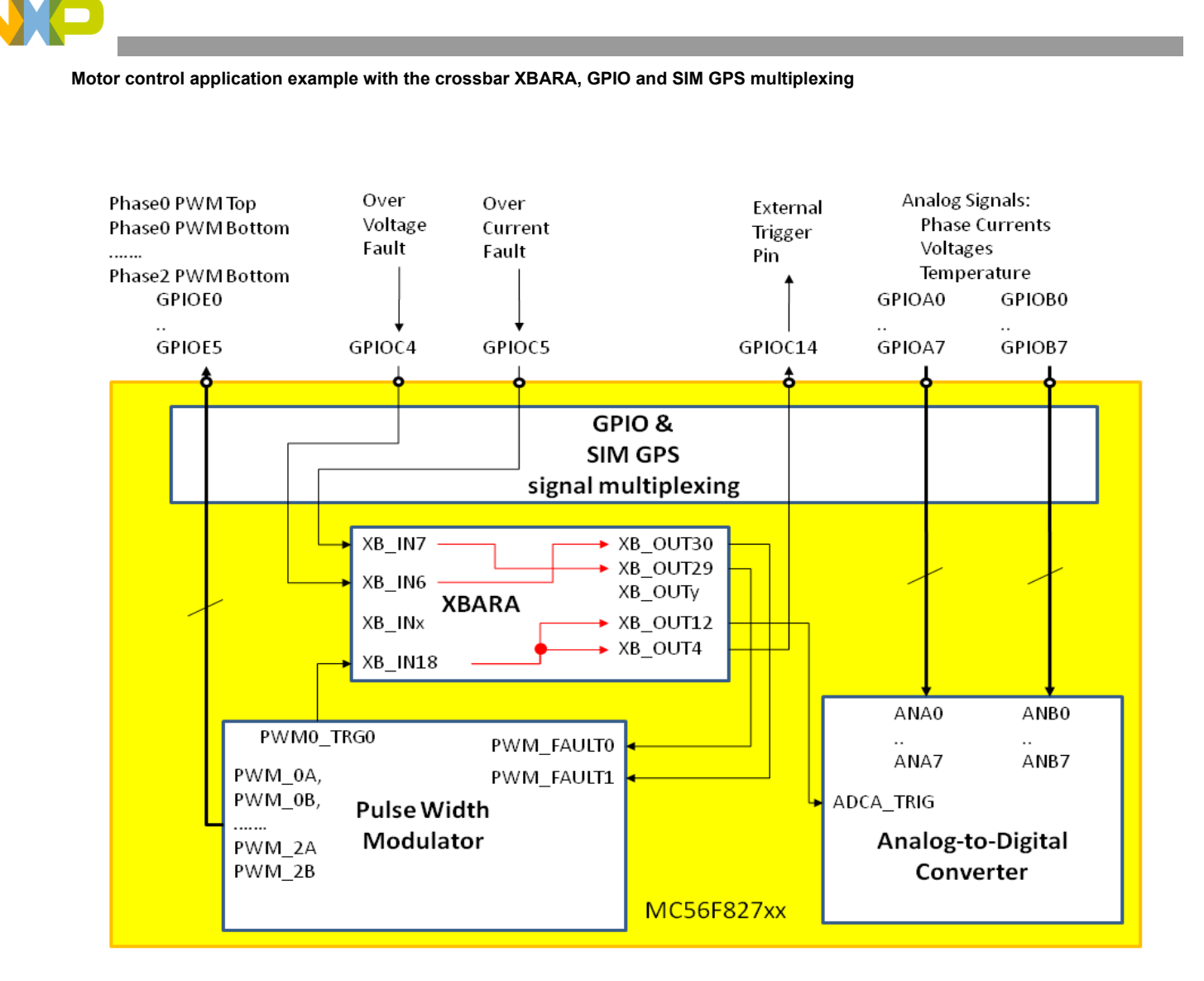

### **Figure 2. Motor control system internal connectivity example using DSC MC56F827xx**

<span id="page-3-0"></span>The flexible signal path setting is provided by software. The software initialization of the signal paths between DSC internal modules and input/outputs is provided as follows:

## **5.1 Initialization of the phase PWM signal paths**

The PWM signals are to be connected to pins GPIOE0 to GPIOE5.

The periphery clock must be enabled in the SIM module Peripheral Clock Enable Register before using any periphery. The GPIOE port clock enable bit is set:

SIM PCE0[GPIOE] = 1 = GPIOE IP Bus Clock Enable - The peripheral is clocked

The syntax is as follows:

SIM\_PCE0 |= SIM\_PCE0\_GPIOE;

The GPIOE0 to GPIOE5 must be initialized as peripherals with the following bit groups:

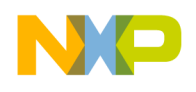

**Motor control application example with the crossbar XBARA, GPIO and SIM GPS multiplexing**

• GPIOE PER[PE] = 0b0100 000 0011 1111 = Pins 0 to 5 are peripheral (peripheral mode)

This code line is used to initialize GPIO\_PER:

GPIOE PER = (GPIOE PER PE\_5 | GPIOE\_PER\_PE\_4 | GPIOE\_PER\_PE\_3 | GPIOE\_PER\_PE\_2|\ GPIOE PER PE 1 | GPIOE PER PE 0);

The SIM GPS registers are responsible for selecting the ALT functionality available on most pins. The peripheral pin with pwm signals PWM\_0A to PWM\_2B has one functionality only. The other PWM\_2A to PWM\_2B are to be set as ALT0.

This configuration is described in Signal Multiplexing and Pin Assignments in the MC56F827xx Reference Manual. The initialization of the dedicated GPIOE LSBs Peripheral Select Register (SIM\_GPSEL):

- SIM GPSEL[E4] =  $0 =$  GPIO E4 Function = PWMA 2B; Peripheral = PWMA; Direction = IO
- SIM GPSEL[E5] =  $0 =$  GPIO E5 Function = PWMA 2A; Peripheral = PWMA; Direction = IO

The syntax is as follows:

SIM GPSEL = 0;

### **5.2 The overcurrent and over-voltage signal initialization**

In our example, the overcurrent fault and over-voltage fault pins are connected to GPIOC5 and GPIOC4 respectively. The following initialization must be provided:

GPIOC port clock enable bit setting syntax:

SIM\_PCEO |= SIM\_PCEO\_GPIOC;

The peripheral mode initialization syntax:

GPIOC PER[PE] = (GPIOC PER PE 4 | GPIOC PER PE 5);

As described in the section, "Signal Multiplexing and Pin Assignments" in the reference manual:

The GPIOC4 utilization as XB IN6 requires to be set as ALT2, GPIOC5 for XB IN7 is ALT1, which can be provided with the following syntax:

SIM\_GPSC|= (SIM\_GPSCL\_C5\_0| SIM\_GPSCL\_C4\_1);

The signals are connected to the XBARA inputs XB\_IN6, XB\_IN7 respectively. Further configuration of the signals is very versatile.

The signal can be connected to any XBARA output. In the example [Figure 2](#page-3-0), the signals are connected to PWM\_FAULT0, PWM\_FAULT1, PWM module inputs. The required XBARA output can be found in the table titled "XBARA Outputs" in the device reference manual. The table shows the PWM\_FAULT0 and PWM\_FAULT1 inputs of the Pulse Width Modulator module are connected to XBARA outputs XB\_OUT29 and XB\_OUT30.

In the register section of the reference manual chapter "Inter-Peripheral Crossbar Switch A (XBARA)", the setting for output 29 is provided in the Crossbar A Select Register 14.

The input XB IN7(=GPIOC5 pin) will be connected to the output XB OUT29 (=PWM\_FAULT0) with the setting:

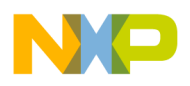

**Motor control application example with the crossbar XBARA, GPIO and SIM GPS multiplexing**

XBARA\_SEL14 [SEL29] =  $7 = 000111 =$  Connects the XB\_IN7 to XB\_OUT29

And the syntax is:

XBARA SEL14 |= (XBARA SEL14 SEL29 2 | XBARA SEL14 SEL29 1 | XBARA SEL14 SEL29 0);

The setting for the output 30 is provided in the Crossbar A Select Register 15.

So the input XB IN6(=GPIOC4 pin) will be connected to the output XB OUT30 (=PWM\_FAULT0) with the setting of the Crossbar A Select Register 15:

• XBARA SEL15 [SEL30] =  $6 = 0b000110 =$  Connects the XB IN7 to XB OUT29

With the syntax:

XBARA SEL15  $|=$  (XBARA SEL15 SEL30 2 | XBARA SEL15 SEL30 1);

### **5.3 Initialization of the synchronization trigger**

The most important feature of the crossbar module is a versatile configuration of any synchronization signal (in case they are connected to an crossbar module). In the example from [Figure 2](#page-3-0), the PWM0\_TRG0 signal from the PWM submodule 0 is used to trigger the Analog to Digital Conversion. However the DSC can be configured to use any other XBARA input as a trigger. And the PWM0\_TRG0 signal can be propagated to any XBARA output. In the example, the PWM0\_TRG0 signal is connected to two outputs XB\_OUT4 and XBOUT12.

In the reference manual, table "XBARA and XBARB Inputs" shows that the PWM0\_TRG0 is connected to XBAR input XB IN18. The table "XBARA Outputs" shows that the XB OUT12 is connected to ADCA TRIG of the ADCA analog-to-digital converter. The XBARA Output XB OUT4 is connected to GPIOC14.

The XBARA initialization for the Analog-to-Digital Conversion module trigger signal ADCA\_TRIG is then:

• XBARA SEL6 [SEL12] =  $18 = 0b0010010$  Connects the XB IN18 to XB OUT12

With the code line:

```
XBARA SEL6 |= (XBARA SEL6 SEL12 4 | XBARA SEL6 SEL12 1);
```
For the External Trigger connected to GPIOC14:

XBARA SEL2  $[SEL4] = 18 = 0b010010$  Connects the XB\_IN18 to XB\_OUT4

The code line is:

XBARA\_SEL2 |= (XBARA\_SEL2\_SEL4\_4 | XBARA\_SEL2\_SEL4\_1);

Finally the GPIOC14 pin must be configured in the SIM Peripheral Select Register C (SIM\_GPSCH) and GPIOC14.

According to Signal Multiplexing and Pin Assignments in the reference manual and GPIOC MSBs Peripheral Select Register (SIM\_GPSCH), the XB\_OUT4 ALT is ALT1. And so:

SIM GPSCH[C14] = 01 = Function = XB\_OUT4; Peripheral = XBAR; Direction = OUT

With the syntax:

SIM GPSCH  $|=$  SIM GPSCH 0;

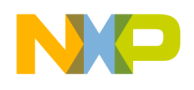

The pin GPIOC14 needs to be initialized to peripheral mode:

GPIOC\_PER[PE]  $= 0b0100 000 000 000$ 

With the syntax:

```
GPIOC PER |= GPIOE PER PE 14;
```
### **5.4 The paths of the ADC input signals initialization**

The ADC inputs ANA0 to ANA7 are connected to the port GPIOA0 to GPIOA7 multiplex.

The ADC inputs ANB0 to ANB7 are connected to the port GPIOB0 to GPIOB7 multiplex. Before the ADC module initialization the signal connections must be provided.

First, the clock for the PORT A and B must be enabled by setting the SIM\_PCE0\_GPIOA and SIM\_PCE0\_GPIOB bits:

```
SIM_PCE0 |= SIM_PCE0_GPIOA;
```
SIM\_PCE0 |= SIM\_PCE0\_GPIOB;

Enabling peripheral mode for GPIOA0 to GPIOA7:

• GPIOA\_PER[PE] |= 0b0000 000 1111 1111

With the syntax:

```
GPIOA_PER |= (GPIOE_PER_PE_7 | GPIOE_PER_PE_6 | GPIOE_PER_PE_5 | GPIOE_PER_PE_4|\
```

```
GPIOE_PER_PE_3 | GPIOE_PER_PE_2 | GPIOE_PER_PE_1 | GPIOE_PER_PE_0);
```
Enabling peripheral mode for GPIOB0 to GPIOB7:

```
• GPIOB PER[PE] = 0b0000 000 1111 1111
```
With the syntax:

```
GPIOB_PER |= (GPIOB_PER_PE_7 | GPIOB_PER_PE_6 | GPIOB_PER_PE_5 | GPIOB_PER_PE_4|\
                 GPIOB_PER_PE_3 | GPIOB_PER_PE_2 | GPIOB_PER_PE_1 | GPIOB_PER_PE_0);
```
The ALT multiplexing setting is:

- $SIM$  GPSAL[A] = 0
- SIM GPSBL $[B] = 0$

This is a default setting.

SIM GPSAL = SIM GPSBL =  $0;$ 

It is not necessary. The analog input signal connection has been established.

This way the DSC signals and synchronization trigger connections are initialized. Finally the individual modules like PWM and ADC will be set up according to the required functionality. This will not be described in detail.

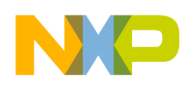

**DSC multiplexing with XBAR B and AOI module**

# <span id="page-7-0"></span>**6 DSC multiplexing with XBAR B and AOI module**

The second example from [Figure 3](#page-7-1) utilizes both XBARA, XBARB crossbar switches together with the AOI module.

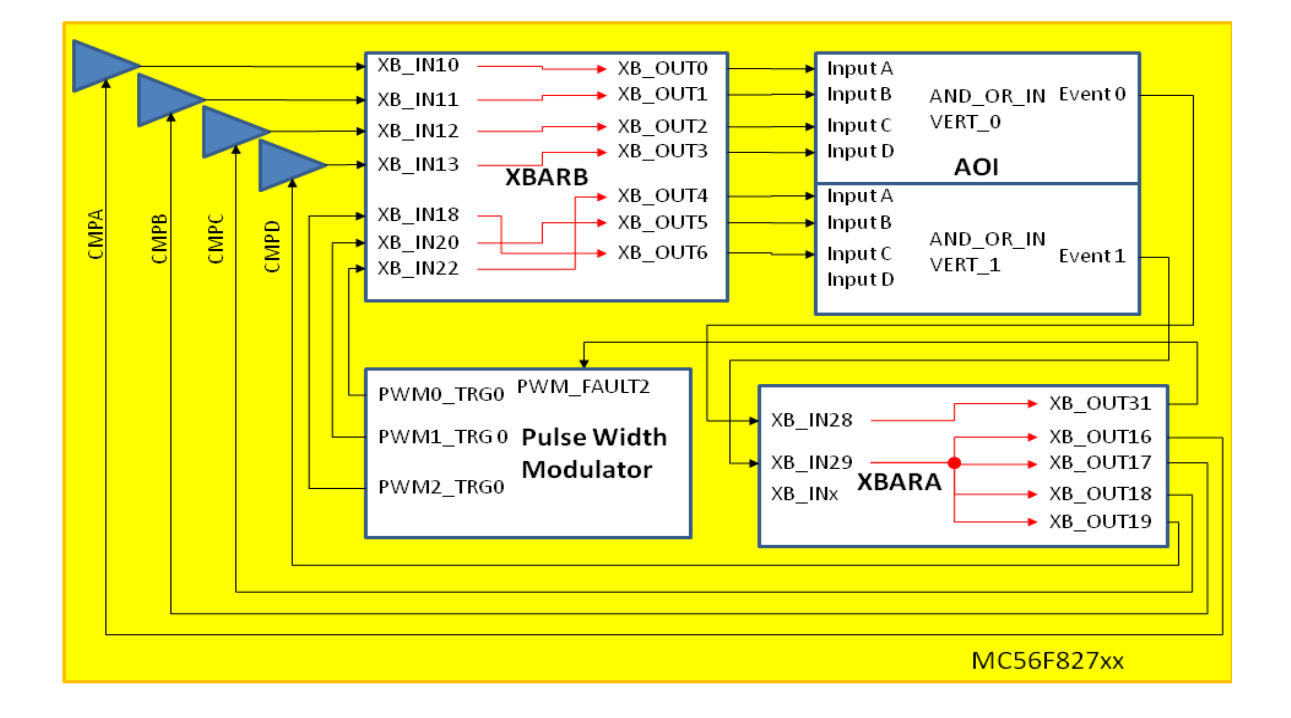

**Figure 3. Example 2: Multiplexing with the XBAR B and AOI module**

### <span id="page-7-1"></span>**6.1 Initialization of PWM Fault2 signal according to comparator output state**

In this example, the PWM Fault2 (PWM\_FAULT2) signal is generated according to the comparator output state using the formula:

PWM\_FAULT2 = (CMPA\_OUT&CMPB\_OUT) | (CMPA\_OUT&CMPC\_OUT) |  $\setminus$ (CMPB\_OUT&CMPC\_OUT) | CMPD\_OUT

The CMPA OUT comparator output signals A to D are connected to the XBARB inputs (and XBARA as well) XB IN10 to XB IN13 respectively. The signal can be connected to any AND/OR/INVERT module inputs. In the example from [Figure 3,](#page-7-1) the signals are connected to AND\_OR\_INVERT\_0 module signals XBAR\_OUT0 to XBAR\_OUT3.

This requires the following initialization:

 $XBARB$  SEL0[SEL0] = 10 = 0b001010 Connects the XB\_IN10 to XB\_OUT0

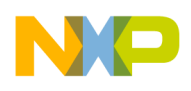

- XBARB SEL0[SEL1] = 11 = 0b001011 Connects the XB\_IN11 to XB\_OUT1
- XBARB SEL1[SEL2] = 12 = 0b001100 Connects the XB\_IN12 to XB\_OUT2
- XBARB SEL1[SEL3] =  $13 = 0b001101$  Connects the XB\_IN13 to XB\_OUT3

This code is used to initialize the four signals XBARB connections:

```
XBARB SEL0 = (XBARB SEL0 SE1 3 | XBARB SEL0 SEL1 1 | XBARB SEL0 SEL1 0) |\
              (XBARB_SEL0_SEL0_3 | XBARB_SEL0_SEL0_1);
XBARB_SEL1 = (XBARB_SEL1_SEL3_3 | XBARB_SEL1_SEL3_2 | XBARB_SEL1_SEL3_0) |\
             (XBARB SEL1 SE2 3 | XBARB SEL1 SEL2 2);
```
The AND\_OR\_INVERT\_0 module initialization needs to be:

- AOI\_BFCRT010[PT0\_AC] = 01 Pass the A input in this product term
- AOI BFCRT010[PT0 BC] = 01 Pass the B input in this product term
- AOI\_BFCRT010[PT0\_CC] = 11 Force the C input in this product term to a logical one
- AOI BFCRT010[PT0  $DC$ ] = 11 Force the D input in this product term to a logical one
- AOI\_BFCRT010[PT1\_AC] = 01 Pass the A input in this product term
- AOI\_BFCRT010[PT1\_CC] = 01 Pass the C input in this product term
- AOI\_BFCRT010[PT1\_BC] = 11 Force the B input in this product term to a logical one
- AOI BFCRT010[PT1 DC] = 11 Force the D input in this product term to a logical one
- AOI\_BFCRT230[PT2\_BC] = 01 Pass the B input in this product term
- AOI\_BFCRT230[PT2\_CC] = 01 Pass the C input in this product term
- AOI BFCRT230[PT2  $AC$ ] = 11 Force the A input in this product term to a logical one
- AOI BFCRT230[PT2 DC] = 11 Force the D input in this product term to a logical one
- AOI BFCRT230[PT3  $AC$ ] = 11 Force the A input in this product term to a logical one
- AOI\_BFCRT230[PT3\_BC] = 11 Force the B input in this product term to a logical one
- AOI\_BFCRT230[PT3\_CC] = 11 Force the C input in this product term to a logical one
- AOI\_BFCRT230[PT3\_DC] = 01 Pass the D input in this product term

The syntax is:

```
AOI_BFCRT010 = (AOI_BFCRT010_PT0_AC_0 | AOI_BFCRT010_PT0_BC_0 |\
                OI_BFCRT010_PT0_CC | AOI_BFCRT010_PT1_DC |\
                AOI_BFCRT010_PT1_AC_0 | AOI_BFCRT010_PT1_CC_0 |\
                AOI_BFCRT010_PT1_BC | AOI_BFCRT010_PT1_DC);
AOI_BFCRT230 = (AOI_BFCRT230_PT2_BC_0 | AOI_BFCRT230_PT2_CC_0 |\
                 AOI_BFCRT230_PT2_AC | AOI_BFCRT230_PT2_DC |\
                 AOI_BFCRT230_PT3_AC | AOI_BFCRT230_PT3_BC |\
                AOI_BFCRT230_PT3_CC | AOI_BFCRT230_PT3_DC_0);
```
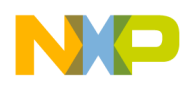

#### **DSC multiplexing with XBAR B and AOI module**

According to the XBARA Outputs table in the reference manual, the AND\_OR\_INVERT\_0 output is the XB\_IN28 input of the XBARA. The PWM\_FAULT2 is XBAR\_OUT31. So the XBARA initialization for the output 31 is provided in the Crossbar A Select Register 15:

• XBARA SEL15 [SEL31] = 28 = 0b011100 = Connects the XB IN28 to XB OUT31

The code syntax is:

XBARA SEL15 = (XBARA SEL15 SEL29 4 | XBARA SEL15 SEL29 3 | XBARA SEL15 SEL29 2);

This initialization provides the PWM Fault2 (PWM\_FAULT2) generation according to the required CMPA OUT to CMPD OUT comparators outputs logical function.

### **6.2 Initialization of the Comparator A to D Sample according to PWM trigger signals**

The second required signal path in the application example from Figure4 generates the Comparator A to D Sample signals as the logical OR function of the PWM trigger signals PWM0\_TRG0, PWM1\_TRG0 and PWM2\_TRG0. All the 4 comparators will be triggered with the same signal. The required logical function is:

 $CMPA = CMPB = CMPC = CMPD = PWM0 TRG0 | PWM1 TRG0 | PWM2 TRG0$ 

The PWM0\_TRG0 (submodule 0) to PWM2\_TRG0 (submodule 2) PWM module trigger signals are connected to the XBARB inputs (and XBARA as well) XB\_IN18 to XB\_IN20 and XB\_IN22. The signal can be connected to any AND/OR/INVERT module inputs. In the example from [Figure 3](#page-7-1), the signals are connected to the AND\_OR\_INVERT\_1 module signals connected to XBAR\_OUT4 to XBAR\_OUT6.

This requires the following initialization:

- XBARB SEL2[SEL4] =  $18 = 0b010010$  Connects the XB\_IN18 to XB\_OUT4
- XBARB SEL2[SEL5] =  $20 = 0$ b010100 Connects the XB\_IN20 to XB\_OUT5
- XBARB SEL3[SEL6] =  $22 = 0b010110$  Connects the XB\_IN22 to XB\_OUT6

The syntax is:

```
XBARB SEL2 = (XBARB SEL2 SEL4 4 | XBARB SEL2 SEL4 1) |\
              (XBARB SEL2 SEL5 4 | XBARB SEL2 SEL5 2);
XBARB_SEL3 |= (XBARB_SEL3_SEL64 | XBARB_SEL3_SEL62 | XBARB_SEL3_SEL61);
```
The AND OR INVERT 0 module initialization needs to be:

Following initialization:

- AOI\_BFCRT010[PT0\_AC] = 01 Pass the A input in this product term
- AOI\_BFCRT010[PT0\_BC] = 01 Pass the B input in this product term
- AOI\_BFCRT010[PT0\_CC] = 01 Pass the C input in this product term
- AOI\_BFCRT010[PT0\_DC] = 11 Force the D input in this product term to a logical one

The syntax is:

```
AOI_BFCRT011 = (AOI_BFCRT011_PT0_AC_0 | AOI_BFCRT011_PT0_BC_0 | AOI_BFCRT011_PT0_CC_0 |
                AOI_BFCRT011_PT0_DC);
```
According to the "XBARA Outputs" table in the reference manual, the AND\_OR\_INVERT\_1 output is the XB\_IN29 input of the XBARA.

The CMPx Comparator Window/Sample triggering signals are XBAR\_OUT16 to XBAR\_OUT19. The XBARA initialization for the outputs 16,17 is provided in the Crossbar A Select Register 8 and outputs 18,19 is provided in the Crossbar A Select Register 9 and:

- XBARA\_SEL8 [SEL16] =  $29 = 0$ b011101 Connects the XB\_IN29 to XB\_OUT16
- XBARA\_SEL8 [SEL17] = 29 = 0b011101 Connects the XB\_IN29 to XB\_OUT17
- XBARA\_SEL9 [SEL18] =  $29 = 0b011101$  Connects the XB\_IN29 to XB\_OUT18
- XBARA\_SEL9 [SEL19] =  $29 = 0$ b011101 Connects the XB\_IN29 to XB\_OUT19

With the syntax:

```
XBARA SEL8 = (XBARA SEL8 SEL16 4 | XBARA SEL8 SEL16 3 |\
               XBARA_SEL8_SEL16_2 | XBARA_SEL8_SEL16_0) |\
             (XBARA SEL8 SEL17 4 | XBARA SEL8 SEL17 3 | \
              XBARA_SEL8_SEL17_2 | XBARA_SEL8_SEL17_0);
XBARA SEL9 = (XBARA SEL9 SEL18 4 | XBARA SEL9 SEL18 3 |\
               XBARA_SEL9_SEL18_2 | XBARA_SEL9_SEL18_0) |\
             (XBARA SEL9 SEL19 4 | XBARA SEL9 SEL19 3 | \
              XBARA SEL9 SEL19 2 | XBARA SEL9 SEL19 0);
```
This initialization provides the generation of the four identical CMPx Comparator Window/Sample triggering signals. This signal is created as a logical OR function of the PWM trigger signals PWM0\_TRG0, PWM1\_TRG0 and PWM2\_TRG0.

### <span id="page-10-0"></span>**7 Application example 1 code**

The following sections elaborate an example software with the connections from [Figure 2](#page-3-0).

All the code lines used in the context of this application are given below. The code incorporates input settings and crossbar settings. The final code is more complex than the previous samples, as it also provides interrupt vectors, the Pulse Width Modulation Module, and the Analog-to-Digital Converter settings. The signal path initializations, described in [Section 5, "Motor control application example with](#page-2-1)  [the crossbar XBARA, GPIO and SIM GPS multiplexing](#page-2-1) are provided by the functions GPIOA\_Init(), GPIOB Init(), GPIOC Init(), GPIOE Init() and XBARA Init().

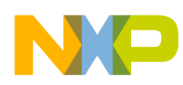

### **7.1 Interrupt Vector Table**

The file MC56F827xx\_vector.asm is located in *Project\_Settings\Startup\_Code*.

```
JSR >ADC12_EOS_ISR \qquad ; /* 0x3c Interrupt no. 30 - ivINT_ADC_CC0 */
```
### **7.2 Included Header Files**

The most important headers used in the following code:

```
#include "MC56F82723.h" /* MC56F82723 Peripheral description header */
                              /* intrinsics arithmetic header */
```
## **7.3 Constants and definitions**

typedef struct

```
{
```

```
Word16 adc result0;
```

```
Word16 adc result1;
```

```
Word16 adc result2;
```
- Word16 adc result3;
- Word16 adc result4;
- Word16 adc result5;
- Word16 adc result6;
- Word16 adc result7;
- Word16 adc result8;
- Word16 adc result9;
- Word16 adc\_result10;
- Word16 adc result11;
- Word16 adc result12;
- Word16 adc result13;
- Word16 adc result14;

```
Word16 adc result15;
```

```
} ADC_RESULT;
```

```
typedef volatile unsigned short int vuint16 t;
typedef struct
{
     unsigned short int pwmsminit;
```
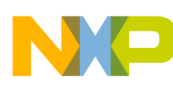

```
 vuint16_t pwmsmval0;
     vuint16_t pwmsmval1;
     vuint16_t pwmsmval2;
     vuint16_t pwmsmval3;
     vuint16_t pwmsmval4;
     vuint16_t pwmsmval5;
} PWMA_REG;
typedef struct
{
     PWMA_REG SM0;
     PWMA_REG SM1;
     PWMA_REG SM2;
     PWMA_REG SM3;
```

```
} PWMA_REGS;
```
### **7.4 Variables**

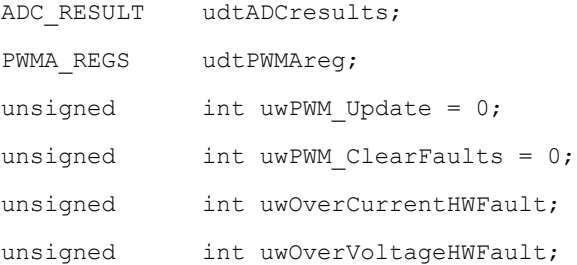

### **7.5 Prototypes**

```
static void GPIOA Init(void);
static void GPIOB_Init(void);
static void GPIOC_Init(void);
static void XBARA_Init(void);
static void PWM_A_Init(PWMA_REGS_ALL *ptr);
static void ADC12_Init(void);
void PWM_A_Update(PWMA_REGS_ALL *ptr);
void PWM_Clear_Faults(PWMA_REGS *ptr);
```
void ADC12\_EOS\_ISR(void);

### **7.6 Functions**

```
static void GPIOA_Init(void)
{
         /* Enable GPIOA */
    SIM_PCEO |= SIM_PCEO_GPIOA;
     /* ADC Inputs A setting */
         /* Set GPIOA0 to GPIOA7 as peripheral (ANB0 to ANB7) */
    GPIOA PER |= (GPIOE PER PE 7 | GPIOE PER PE 6 | GPIOE PER PE 5 | GPIOE PER PE 4|\n\ GPIOE_PER_PE_3 | GPIOE_PER_PE_2 | GPIOE_PER_PE_1 | GPIOE_PER_PE_0);
         /* Select ANA0 to ANA7 */
    SIM GPSAL = 0;}
static void GPIOB_Init(void)
{
         /* Enable GPIOA, GPIOB clock */
    SIM_PCE0 |= SIM_PCE0_GPIOB;
     /* ADC Inputs B setting */
         /* set GPIOB0 to GPIOB7 as peripheral (ANB0 to ANB7) */
    GPIOB_PER |= (GPIOB_PER_PE_7 | GPIOB_PER_PE_6 | GPIOB_PER_PE_5 | GPIOB_PER_PE_4|\
                   GPIOB_PER_PE_3 | GPIOB_PER_PE_2 | GPIOB_PER_PE_1 | GPIOB_PER_PE_0);
         /* Select ANB0 to ANB7 */
    SIM GPSBL = 0;
}
static void GPIOC_Init(void)
{
         /* Enable GPIOC clock */
    SIM_PCEO |= SIM_PCEO_GPIOC;
     /* Over-current and over-voltage fault inputs multiplex setting */
        /* Set GPIOC4 as XB IN6, GPIOC5 as XB IN7 XBAR inputs */
     SIM_GPSC|= (SIM_GPSCL_C5_0| SIM_GPSCL_C4_1);
         /* GPIOC4(over-voltage) and Set GPIOC5(over-current) pins are for peripheral */
    GPIOC_PER[PE] = (GPIOC_PER_PE_4 | GPIOC_PER_FE_5);
```
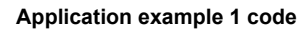

```
 /* XB_OUT4 to GPIOC14 to External Trigger Pin */
         /* Set GPIOC14 as XB_OUT4 XBAR outputs */
    SIM_GPSCH |= SIM_GPSCH 0;
         /* GPIOC14 pin is for (XB_OUT4 XBAR) peripheral */
    PIOC_PER |= GPIOE_PER_PE_14;
}
static void GPIOE_Init (void)
{
         /* Enable GPIOE clock */
     SIM_PCE0 |= SIM_PCE0_GPIOE;
         /* PWM_0A to PWM_2B set as peripheral */
     GPIOE_PER = (GPIOE_PER_PE_5 | GPIOE_PER_PE_4| GPIOE_PER_PE_3 | GPIOE_PER_PE_2|\
                 GPIOE_PER_PE_1 | GPIOE_PER_PE_0); 
         /* PWM_0A to PWM_2B select */
    SIM GPSEL = 0;
}
static void XBARA_Init(void)
{
     /* Over-current and Over-voltage signals */
        /* XB IN7 to XB OUT29 */ XBARA_SEL14 |= (XBARA_SEL14_SEL29_2 | XBARA_SEL14_SEL29_1 | XBARA_SEL14_SEL29_0);
        /* XB_IN6 to XB_OUT30 */XBARA SEL15 | = (XBARA SEL15 SEL30 2 | XBARA SEL15 SEL30 1);
     /* PWM to ADC and GPIOC14 synchronization trigger signals */
     /* ADC Sync pulse generated through XBARA_12 */
        /* XB IN18 to XB OUT12 */
     XBARA_SEL6 |= (XBARA_SEL6_SEL12_4 | XBARA_SEL6_SEL12_1);
        /* XB_IN18 to XB_OUT4 */XBARA SEL2 | = (XBARA SEL2 SEL4 4 | XBARA SEL2 SEL4 1);
}
static void PWM_A_Init(PWMA_REGS *ptr)
```

```
{
        /* enable PWMA clock to SM0, SM1, SM2 */
   SIM_PCE3 |= (SIM_PCE3_PWMACH0 | SIM_PCE3_PWMACH1 | SIM_PCE3_PWMACH2);
/***************************************************************************************/
    /* SM0 Module */
   PWMA_SMOCTRL = /* PWMA_SMOCTRL_FULL |*/ PWMA_SMOCTRL_HALF; /* half reload cycle */
    /* Complementary PWM
     * Initialization Local Sync
     * Local force signal
     * Force enabled - force initializes the counter
     * Clock IP Bus
     * Local Reload */
   PWMA_SM0CTRL2 = PWMA_SM0CTRL2_FRCEN;
   /* set 25kHz PWM period --> 40.0us = 10ns * 2000 * 2 */
   PWMA SMOINIT = -2000;
    PWMA_SM0VAL0 = 0;
    PWMA_SM0VAL1 = 1999; 
   PWMA SM0VAL2 = -((PWMA SM0VAL1+1)>>1); /* 50% duty cycle */
   PWMA SM0VAL3 = (PWMA SM0VAL1+1)>>1; /* 50% duty cycle */
   /* dead time = 1us */
   PWMA SMODTCNTO = 100;
   PWMA SMODTCNT1 = 100;
    /* enable PWM 0 A, B mask at Fault 1 and Fault 2 inputs */
    PWMA_SM0DISMAP0 = (PWMA_SM0DISMAP0_DIS0B | PWMA_SM0DISMAP0_DIS0B)|\
                       (PWMA_SM0DISMAP0_DIS0A | PWMA_SM0DISMAP0_DIS0A);
    PWMA_SM0DISMAP1 = 0;
/***************************************************************************************/
    /* SM1 Module */
```

```
PWMA SM1CTRL = PWMA SM1CTRL HALF; /* half reload cycle */
        /* Fractinal PWM enable for 2,3 registers */
   PWMA_SM1FRCTRL = PWMA_SM1FRCTRL_FRAC_PU | PWMA_SM1FRCTRL_FRAC23_EN;
    ptr->SM1.pwmfrctrl = PWMA_SM1FRCTRL;/* prepare for modifications */
    /* Complementary PWM
     * Initialization Sync from SM0
     * Master force signal from submodule 0 causes initialisation
     * Force enabled - force initializes the counter
     * Clock from SM0
     * Reload from SM0 */
    PWMA_SM1CTRL2 = PWMA_SM1CTRL2_INIT_SEL_1 | PWMA_SM1CTRL2_FRCEN | \
                     PWMA_SM1CTRL2_FORCE_SEL_0| PWMA_SM1CTRL2_RELOAD_SEL | \
                    PWMA_SM1CTRL2_CLK_SEL_1;
   /* set 25kHz PWM period --> 40.0us = 10ns * 2000 * 2 */
   PWMA SM1INIT = -2000;
    PWMA_SM1VAL0 = 0;
    PWMA_SM1VAL2 = -((PWMA_SM0VAL1+1)>>1); /* 50% duty cycle */
   PWMA_SM1VAL3 = (PWMA_SM0VAL1+1)>>1; /* 50% duty cycle */
   /* dead time = 1us */
   PWMA SM1DTCNT0 = 100;
   PWMA SM1DTCNT1 = 100;
    /* enable PWM 1 A, B mask at Fault 1 and Fault 2 inputs */
    PWMA_SM1DISMAP0 = (PWMA_SM1DISMAP0_DIS0B | PWMA_SM1DISMAP0_DIS0B)|\
                       (PWMA_SM1DISMAP0_DIS0A | PWMA_SM1DISMAP0_DIS0A);
    PWMA_SM1DISMAP1 = 0;
/***************************************************************************************/
    /* SM2 Module */
    PWMA_SM2CTRL = /* PWMA_SM2CTRL_FULL |*/ PWMA_SM2CTRL_HALF; /* half reload cycle */
    /* Fractinal PWM enable for 2,3 registers */
```

```
PWMA_SM2FRCTRL = PWMA_SM2FRCTRL_FRAC_PU | PWMA_SM2FRCTRL_FRAC23_EN;
 ptr->SM2.pwmfrctrl = PWMA_SM2FRCTRL;/* prepare for modifications */
 /* Complementary PWM
  * Initialization Sync from SM0
  * Force enabled - force initializees the counter
  * Master force signal from submodule 0
  * Reload from SM0
 * Clock from SM0 */
PWMA_SM2CTRL2 = PWMA_SM2CTRL2_INIT_SEL_1 | PWMA_SM2CTRL2_FRCEN | \setminusPWMA_SM2CTRL2_FORCE_SEL 0 | PWMA_SM2CTRL2_RELOAD_SEL |\
PWMA_SM2CTRL2_CLK_SEL_1 ;
/* set 25kHz PWM period --> 40.0us = 10ns * 2000 * 2 */
PWMA SM2INIT = -2000;
 PWMA_SM2VAL0 = 0;
PWMA SM2VAL2 = -((PWMA SM0VAL1+1)>>1); /* 50% duty cycle */
PWMA SM2VAL3 = (PWMA SM0VAL1+1)>>1; /* 50% duty cycle */
/* dead time = 1us */
PWMA SM2DTCNT0 = 100;
PWMA SM2DTCNT1 = 100;
 /* enable PWM 1 A, B mask at Fault 1 and Fault 2 inputs */
 PWMA_SM2DISMAP0 = (PWMA_SM2DISMAP0_DIS0B | PWMA_SM2DISMAP0_DIS0B)|\
                   (PWMA_SM2DISMAP0_DIS0A | PWMA_SM2DISMAP0_DIS0A);
 PWMA_SM2DISMAP1 = 0;
 /* Enable output on PWMA_A0, PWMA_A1, PWMA_A2, PWMA_A3 */
PWMA OUTEN = (PWMA OUTEN PWMA EN 0 | PWMA OUTEN PWMA EN 1 |\
PWMA_OUTEN_PWMA_EN_2 | PWMA_OUTEN_PWMA_EN_3);
 /* Enable output on PWMA_B0, PWMA_B1, PWMA_B2, PWMA_B3 */
 PWMA_OUTEN |= (PWMA_OUTEN_PWMB_EN_0 | PWMA_OUTEN_PWMB_EN_1 |\
```
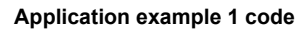

```
PWMA MCTRL |= PWMA MCTRL CLDOK; /* Clear LDOK bits */
 PWMA_MCTRL |= PWMA_MCTRL_LDOK; /* LDOK */
PWMA MCTRL |= PWMA_MCTRL_RUN; /* Enable clock */
 ptr->pwmmctrl = PWMA_MCTRL;
 /* Module SM0 */
 ptr->SM0.pwmsminit = PWMA_SM0INIT;
 ptr->SM0.pwmsmval0 = PWMA_SM0VAL0;
 ptr->SM0.pwmsmval1 = PWMA_SM0VAL1;
 ptr->SM0.pwmsmval2 = PWMA_SM0VAL2;
 ptr->SM0.pwmsmval3 = PWMA_SM0VAL3;
 ptr->SM0.pwmsmval4 = PWMA_SM0VAL4;
 ptr->SM0.pwmsmval5 = PWMA_SM0VAL5;
 /* Module SM1 */
 ptr->SM1.pwmsminit = PWMA_SM1INIT;
 ptr->SM1.pwmsmval0 = PWMA_SM1VAL0;
 ptr->SM1.pwmsmval1 = PWMA_SM1VAL1;
 ptr->SM1.pwmsmval2 = PWMA_SM1VAL2;
 ptr->SM1.pwmsmval3 = PWMA_SM1VAL3;
 ptr->SM1.pwmsmval4 = PWMA_SM1VAL4;
 ptr->SM1.pwmsmval5 = PWMA_SM1VAL5;
 /* Module SM2 */
 ptr->SM2.pwmsminit = PWMA_SM2INIT;
 ptr->SM2.pwmsmval0 = PWMA_SM2VAL0;
 ptr->SM2.pwmsmval1 = PWMA_SM2VAL1;
 ptr->SM2.pwmsmval2 = PWMA_SM2VAL2;
 ptr->SM2.pwmsmval3 = PWMA_SM2VAL3;
 ptr->SM2.pwmsmval4 = PWMA_SM2VAL4;
 ptr->SM2.pwmsmval5 = PWMA_SM2VAL5;
```
PWMA\_OUTEN\_PWMB\_EN\_2 | PWMA\_OUTEN\_PWMB\_EN\_3);

/\* trigger signal 0 used to synchronize ADC via XBAR \*/

```
Application example 1 code
```

```
PWMA_SM0TCTRL |= (PWMA_SM0TCTRL_OUT_TRIG_EN_0);
}
static void ADC12_Init(void)
{
        /* enable clock to ADC modules */
     SIM_PCE2 |= SIM_PCE2_CYCADC;
     /* ADC registers */
         /* SMODE - triggered parallel, SYNC0 - enabled, End of scan ISR enabled */
   ADC CTRL1 = 0x1805U;/* Simultaneous parallel mode; DIV0 = 0 0100 10MHz at PLL 50MHZ */
    ADC_CTRL2 |= ADC_CTRL2_DIV0_2 | ADC_CTRL2_SIMULT;
        /* SAMPLE3 - ANA3, SAMPLE2 - ANA2, SAMPLE1 - ANA1, SAMPLE0 - ANA0 */
   ADC CLIST1 = 0x3210U;/* SAMPLE7 - ANA7, SAMPLE6 - ANA6, SAMPLE5 - ANA5, SAMPLE4 - ANA4 */ADC CLIST2 = 0x7654U;/* SAMPLE11 - ANB3, SAMPLE10 - ANB2, SAMPLE9 - ANB1, SAMPLE8 - ANB0 */ ADC_CLIST3 = 0xBA98U;
        /* SAMPLE14 - ANB7, SAMPLE14 - ANB6, SAMPLE13 - ANB5, SAMPLE12 - ANB4 */ADC CLIST4 = 0xFEDCU;
         /* enable ADC channels 0to7&8to15 -> ANA0toANA7, ANB0toANB7 */ 
   ADC SDIS = 0x0000U; /* power-up delay set to 26 clocks*/
   ADC_PWR = 0x01A0U;/* DIV1 = 100 */
    ADC PWR2 = ADC PWR2 DIV1 2;
        /* Enable End of Scan interrupt - priority 1 */INTC IPR2 | = INTC IPR2 ADC CC0 1;
} /* Module SM0 */
     PWMA_SM0INIT = ptr->SM0.pwmsminit;
     PWMA_SM0VAL0 = ptr->SM0.pwmsmval0;
     PWMA_SM0VAL1 = ptr->SM0.pwmsmval1;
     PWMA_SM0VAL2 = ptr->SM0.pwmsmval2;
     PWMA_SM0VAL3 = ptr->SM0.pwmsmval3;
```
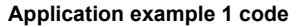

```
 PWMA_SM0VAL4 = ptr->SM0.pwmsmval4;
 PWMA_SM0VAL5 = ptr->SM0.pwmsmval5;
```

```
 /* Module SM1 */
 PWMA_SM1INIT = ptr->SM1.pwmsminit;
 PWMA_SM1VAL0 = ptr->SM1.pwmsmval0;
 PWMA_SM1VAL1 = ptr->SM1.pwmsmval1;
 PWMA_SM1VAL2 = ptr->SM1.pwmsmval2;
 PWMA_SM1VAL3 = ptr->SM1.pwmsmval3;
 PWMA_SM1VAL4 = ptr->SM1.pwmsmval4;
 PWMA_SM1VAL5 = ptr->SM1.pwmsmval5;
```

```
 /* Module SM2 */
 PWMA_SM2INIT = ptr->SM2.pwmsminit;
 PWMA_SM2VAL0 = ptr->SM2.pwmsmval0;
 PWMA_SM2VAL1 = ptr->SM2.pwmsmval1;
 PWMA_SM2VAL2 = ptr->SM2.pwmsmval2;
 PWMA_SM2VAL3 = ptr->SM2.pwmsmval3;
```

```
 PWMA_SM2VAL4 = ptr->SM2.pwmsmval4;
 PWMA_SM2VAL5 = ptr->SM2.pwmsmval5;
```

```
 /* Set LDOK LDOK0 for SM0,1,2 update, LDOK3 for SM3 update*/
     PWMA_MCTRL |= PWMA_MCTRL_LDOK_0; 
}
void PWM_Clear_Faults(PWMA_REGS *ptr)
{
     PWMA_FSTS0 |= PWMA_FSTS0_FFLAG;
     PWMA_FSTS1 |= PWMA_FSTS1_FFLAG;
}
```
### **7.7 Main function and initializations**

In our example, the position is periodically read in the software main loop, but the position can be read from any interrupt subroutine (for example, from TimeBaseISR):

```
thetaKElectrical = ENC_PositionGet(&encElPosParam);
thetaKMechanical = ENC PositionGet(&encMechPosParam);
The initialization and main software loop is below:
```

```
void main (void)
{
     GPIOA_Init()
     GPIOB_Init();
     GPIOC_Init();
     GPIOE_Init()
     XBARA_Init();
    ADC12 Init();
    PWM A Init(&udtPWMAreg);
     while(1)
     {
         if (uwPWM_Update)
\overline{\mathcal{A}}PWM A Update(&udtPWMAreg);
             /* update PWM duty cycles according to udtPWMAreg */
            PWM A Update(&udtPWMAreg);
            uwPWM Update = 0; }
         if (uwPWM_ClearFaults)
\overline{\mathcal{A}}PWM Clear Faults(&udtPWMAreg);
            uwPWM ClearFaults = 0; }
         /* check over-current fault flag */
    ((PWMA_FSTS0&PWMA_FSTS0_FFLAG_0)!=0)? (uwOverCurrentHWFault = 1) : \
                                             (uwOverCurrentHWFault = 0); /* check over-voltage fault flag */
    ((PWMA_FSTS0&PWMA_FSTS0_FFLAG_1) !=0)? (uwOverVoltageHWFault = 1) : \
                                              (uwOverVoltageHWFault = 0);
```
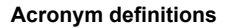

```
}
```
## **7.8 Time base interrupt subroutine**

```
#pragma interrupt alignsp
```

```
void ADC12_EOS_ISR(void)
```

```
{
```
}

```
 /* read ADC samples from channels 0&8 */
udtADCresults.adc result0 = ADC RSLT0;
 udtADCresults.adc_result1 = ADC_RSLT1;
udtADCresults.adc_result2 = ADC_RSLT2;
udtADCresults.adc_result3 = ADC_RSLT3;
udtADCresults.adc result4 = ADC RSLT4;
udtADCresults.adc result5 = ADC RSLT5;
udtADCresults.adc_result6 = ADC_RSLT6;
udtADCresults.adc_result7 = ADC_RSLT7;
 udtADCresults.adc_result8 = ADC_RSLT8;
udtADCresults.adc_result9 = ADC_RSLT9;
udtADCresults.adc_result10 = ADC_RSLT10;
udtADCresults.adc_result11 = ADC_RSLT11;
 udtADCresults.adc_result12 = ADC_RSLT12;
udtADCresults.adc_result13 = ADC_RSLT13;
udtADCresults.adc_result14 = ADC_RSLT14;
 udtADCresults.adc_result15 = ADC_RSLT15;
```

```
 /* Clear interrupt request flag */
ADC_STAT_ |= ADC_STAT_EOSI0;
```
}

## <span id="page-22-0"></span>**8 Acronym definitions**

#### **Table 1. Acronym definitions**

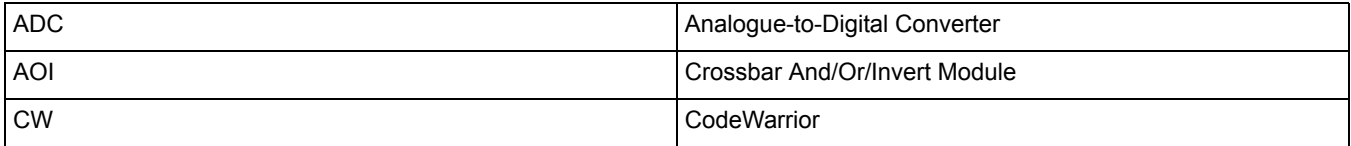

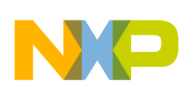

**References**

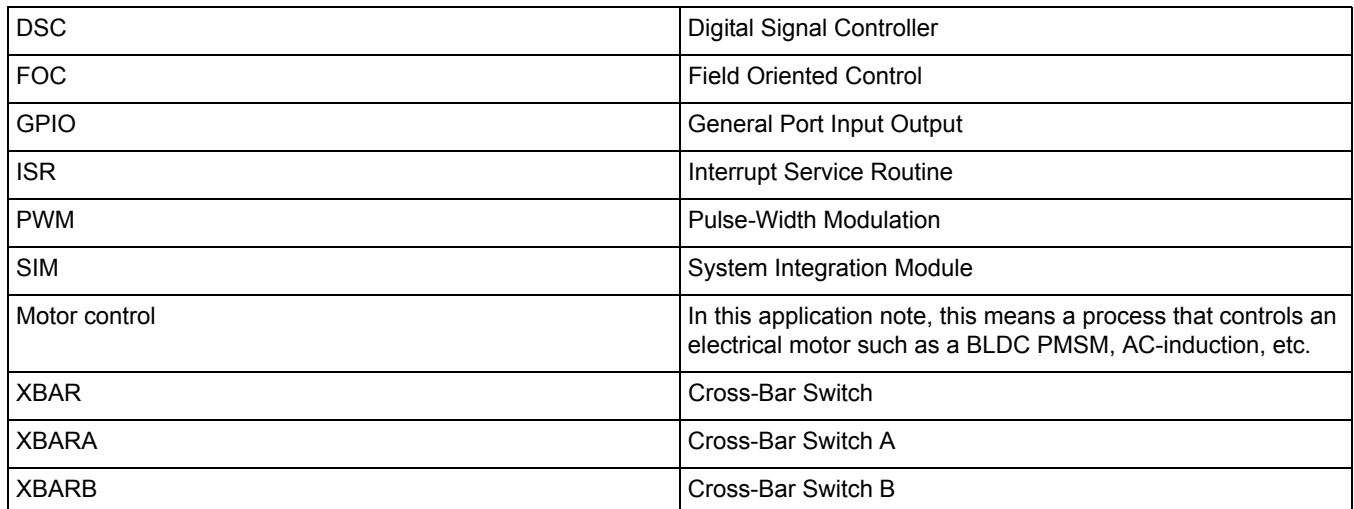

# <span id="page-23-0"></span>**9 References**

*MC56F827xx Reference Manual* (MC56F827XXRM)

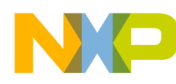

#### *How to Reach Us:*

**Home Page:**  freescale.com

**Web Support:**  freescale.com/support Information in this document is provided solely to enable system and software implementers to use Freescale products. There are no express or implied copyright licenses granted hereunder to design or fabricate any integrated circuits based on the information in this document.

Freescale reserves the right to make changes without further notice to any products herein. Freescale makes no warranty, representation, or guarantee regarding the suitability of its products for any particular purpose, nor does Freescale assume any liability arising out of the application or use of any product or circuit, and specifically disclaims any and all liability, including without limitation consequential or incidental damages. "Typical" parameters that may be provided in Freescale data sheets and/or specifications can and do vary in different applications, and actual performance may vary over time. All operating parameters, including "typicals," must be validated for each customer application by customer's technical experts. Freescale does not convey any license under its patent rights nor the rights of others. Freescale sells products pursuant to standard terms and conditions of sale, which can be found at the following address: freescale.com/SalesTermsandConditions.

Freescale and the Freescale logo are trademarks of Freescale Semiconductor, Inc., Reg. U.S. Pat. & Tm. Off. All other product or service names are the property of their respective owners.

© 2013 Freescale Semiconductor, Inc.

Document Number: AN4828 Rev. 0 12/2013

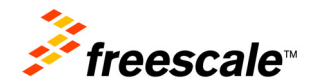